# Лекция №2 Программирование на языке ЛИСП. Символ. Определение функций

# Символьные выражения

Все вышеперечисленные объекты (атомы и списки) называют **символьными выражениями.** Отношения между различными символьными выражениями можно представить следующим образом:

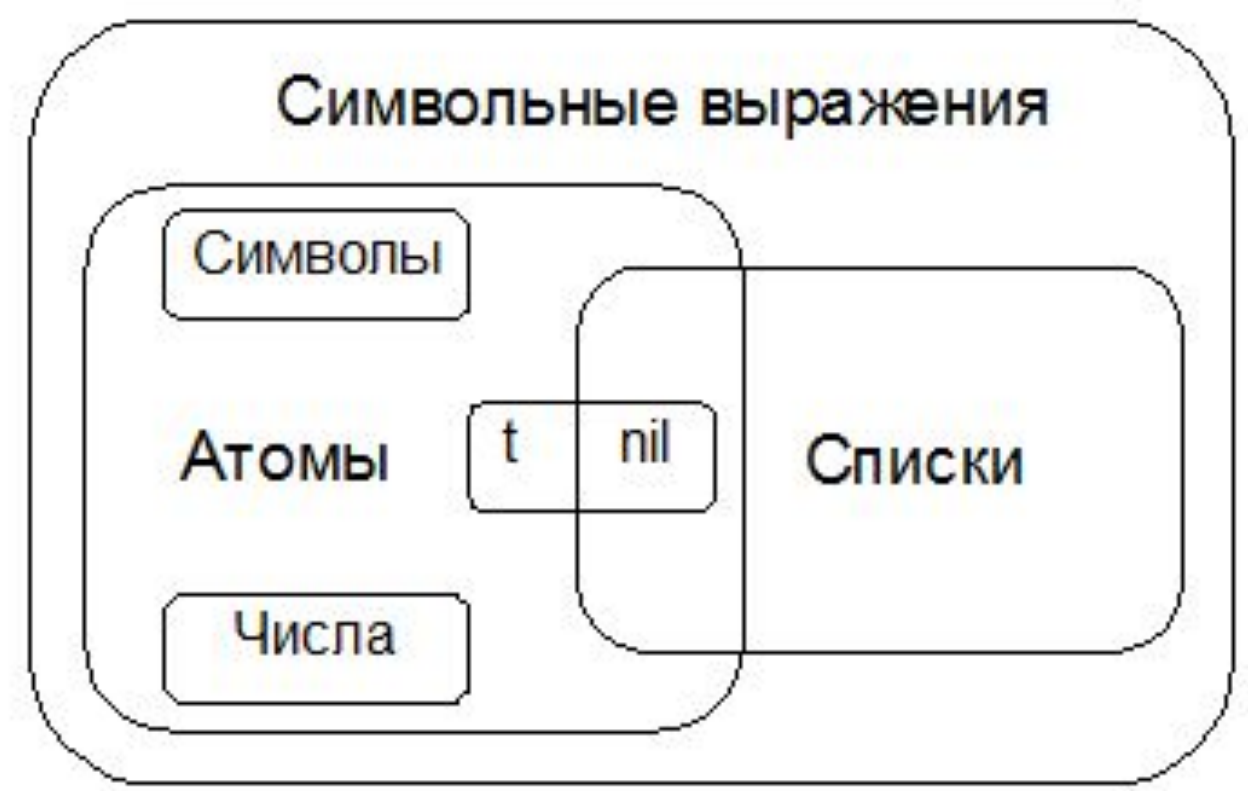

2 (S)-выражение – это либо атом, либо список; атомы являются простейшими S-выражениями.

### Запись чисел

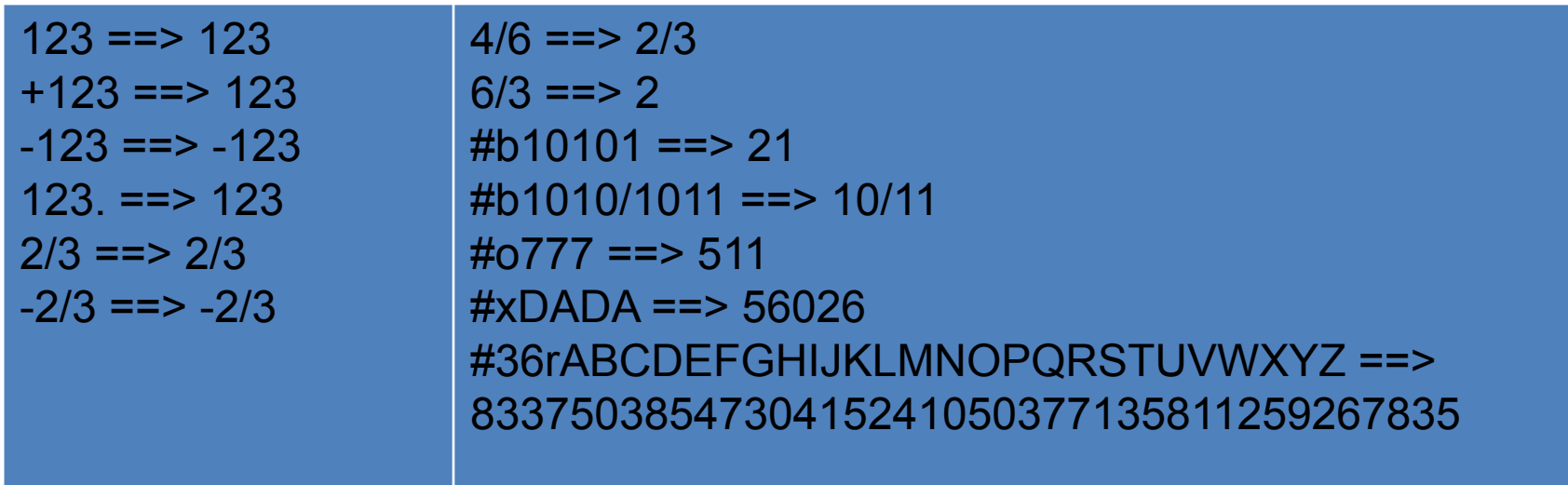

Возможна запись числа с основанием, отличным от 10. Если число предваряется #В или #b, то число считывается как двоичное, в котором разрешены только цифры 0 и 1. Строки #О или #о используются для восьмеричных чисел (допустимые цифры – 0-7), а #X или #x используются для шестнадцатеричных (допустимые цифры 0-F или 0-f). Вы можете записывать числа с использованием других оснований (от 2 до 36) с указанием префикса #nR, где попределяет основание (всегда записывается в десятичном виде). Common Lisp имеет четыре подтипа для чисел с плавающей точкой: short, single, double и long. Маркеры экспоненты в виде букв s, f, d, I (и их заглавные эквиваленты) обозначают использование short, single, double и long подтипов. Буква е показывает, что должно использоваться представление по умолчанию (первоначально подтип single). комплексные числа имеют отличающийся синтаксис, а именно: префикс #С или #с:  $\text{\#c}(2\ 1) == > \text{\#c}(2\ 1)$  $\text{\#c}(2/3 \frac{3}{4}) == > \text{\#c}(2/3 \frac{3}{4})$ 

# Арифметические функции

- Арифметические функции могут быть использованы с целыми или  $\Box$ действительными аргументами. Число аргументов для большинства арифметических функций может быть разным.
- $(+ x1 x2 ... xn)$  возвращает x1 + x2 + x3 + ... + xn.  $\Box$
- $(-x1 x2 ... xn)$  возвращает x1 x2 x3 ... xn.  $\Box$
- $(*$  y1 y2 ... yn) возвращает y1 x y2  $*$  y3  $*$  ...  $*$  yn.  $\Box$
- $\frac{1}{2}$  x1 x2 ... xn) возвращает x1/x2/... /xn.  $\Box$
- Специальные функции для прибавления и вычитания единицы: (1+ x) и (1- x).  $\Box$

## Примеры арифметических выражений

```
(+ 1 2) ==> 3
(+ 1 2 3) ==> 6
(+ 10.0 3.0) ==> 13.0
(+ #c(1 2) #c(3 4)) ==> #c(4 6)
(-54) == > 1(- 2) ==> -2
(- 10 3 5) ==> 2 
(* 2 3) ==> 6
(* 2 3 4) ==> 24 
(/ 10 5) ==> 2
(/ 10 5 2) ==> 1
 (/ 2 3) ==> 2/3 
(/ 4) ==> 1/4
(+ #c(1 2) 3) ==> #c(4 2)
(+ #c(1 2) 3/2) ==> #c(5/2 2)
 (+ #c(1 1) #c(2 -1)) ==> 3
(+ 1 2.0) ==> 3.0
(/ 2 3.0) ==> 0.6666667
```
## Математические функции

- Функция логарифм имеет следующий прототип (log arg) и (log arg base) > (log 2.7) 0.9932518
- Вычисление тригонометрических функций:
- $>$  (sin 3.14)  $>$  (atan 3.14)
- 0.00159265 1.26248

# Логические операции

**• Сравнение с пустым списком** :

> (NULL T)

NIL

- **• Отрицание** :
- > (NOT NIL)

```
T
```
**• Логическое "И" (аргументов может быть 2 и более)**

```
> (AND T NIL)
```
NIL

**• Логическое "ИЛИ"**

```
> (OR T NIL)
```
T

#### **Перед числами и символами T и NIL не нужно ставить апостроф**

### Арифметические операции сравнения

**Поддерживаются стандартные операции, применимые к числовым вычислениям:**

```
=, <, >, <=, >=
 (>= 1 (- 3 2)) ==> T 
(<b>1</b> 2) == > <b>T</b> (= 'a 'a) ==> error: bad argument type - A 
 (= nil '()) ==> error: bad argument type - NIL 
(= 1 1.0 #c(1.0 0.0) #c(1 0)) ==> T
(/= 1 2 3) ==> T
(/= 1 2 3 1) ==> NIL
 (<= 2 3 3 4) ==> T
(<= 2 3 4 3) ==> NIL
(max 10 11) ==> 11
 (min -12 -10) ==> -12 
(max -1 2 -3) ==> 2
ZEROP, MINUSP , PLUSP, EVENP, ODDP (число)
```
### **Знаки (Characters) - тип объекта**

#\x обозначает знак x #\Space обозначает знак «пробел» Функции сравнения знаков

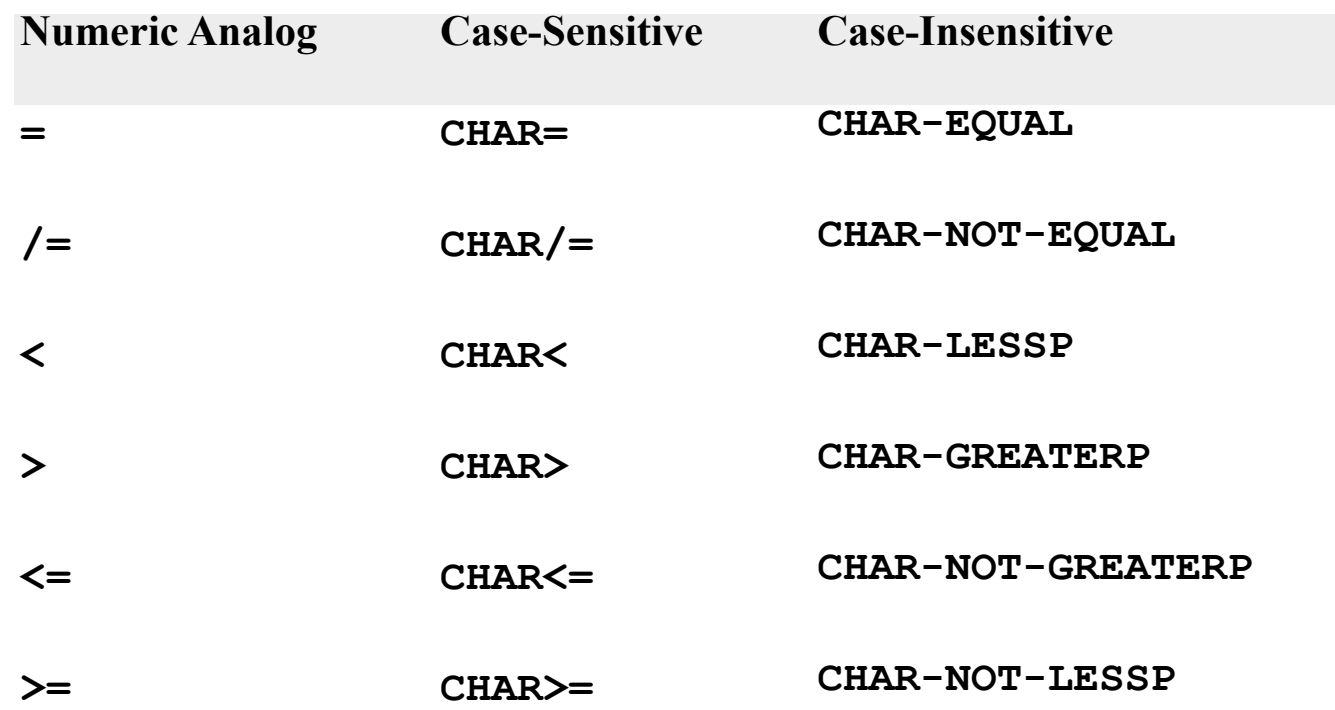

# Строки – составной тип данных

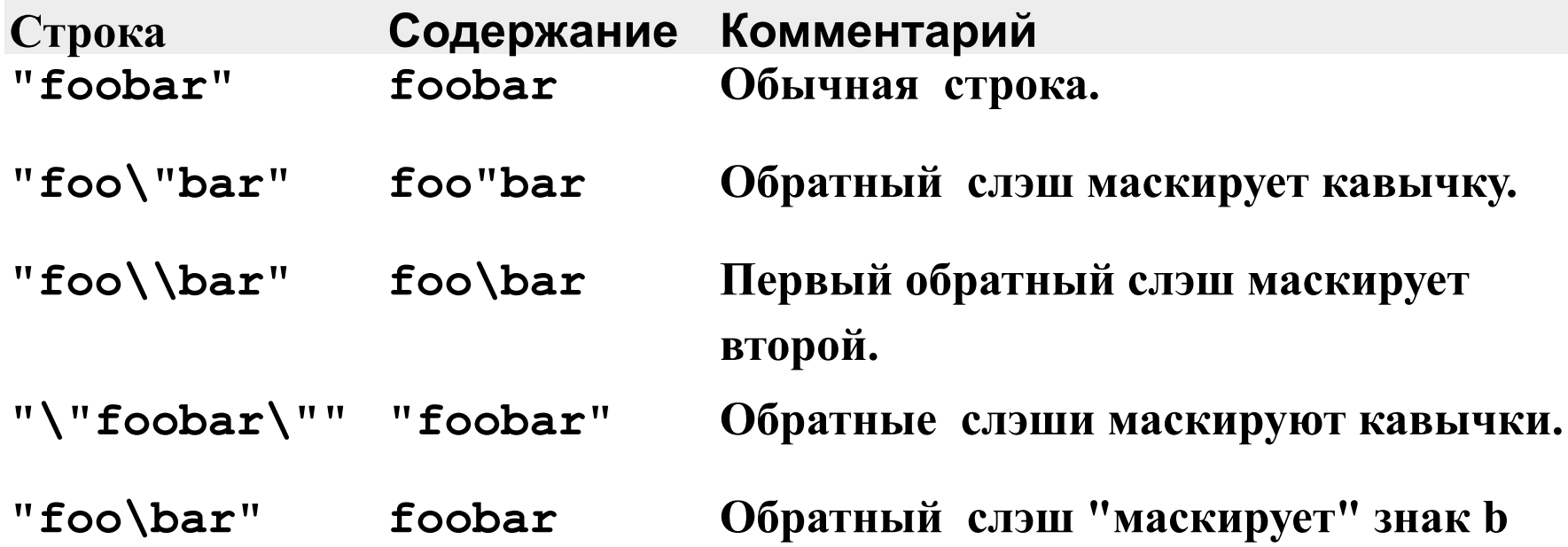

## Сравнение строк

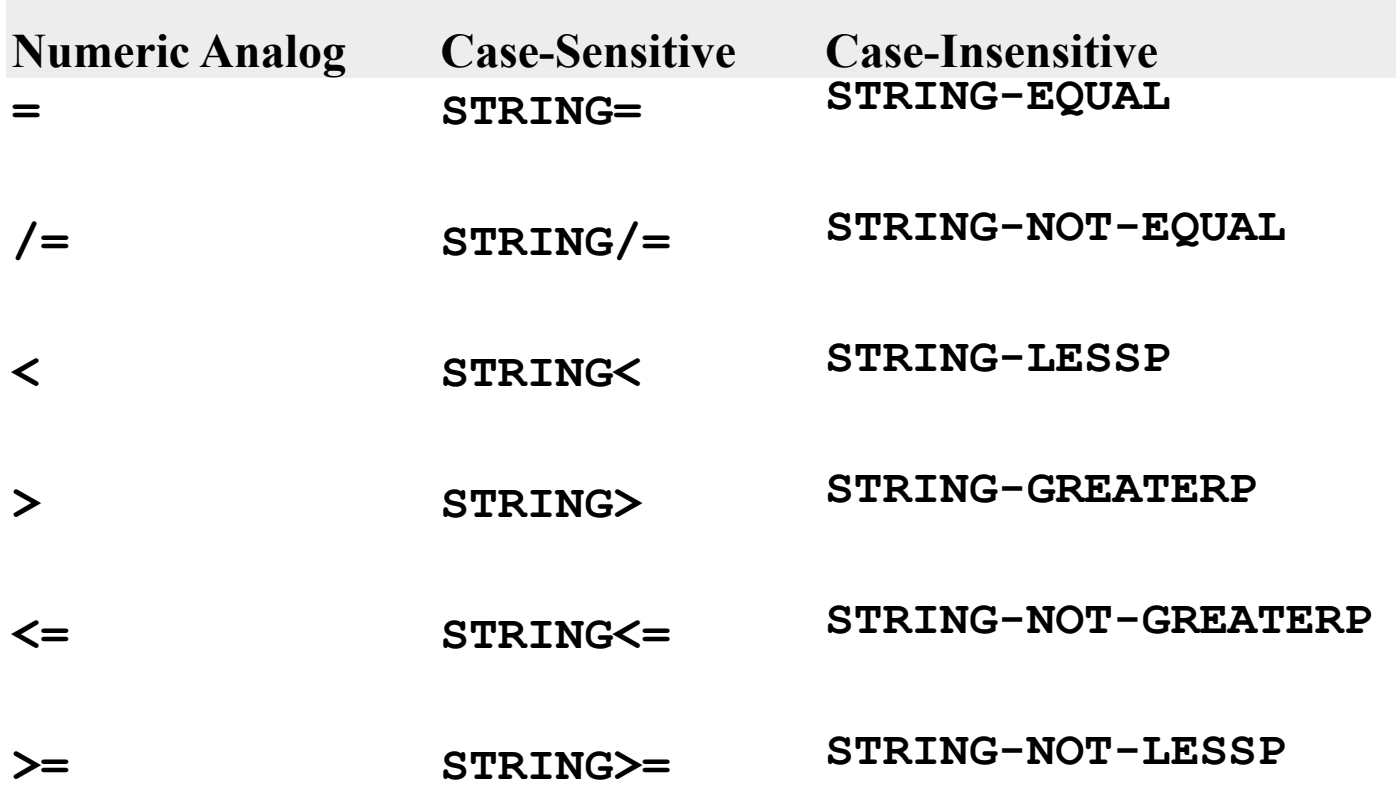

#### **Имя и значение символа**

- Использование символов в качестве переменных
- Изначально символы в Лиспе не имеют значения. Значения имеют только константы.
- > t
- T
- $> 1.6$
- 1.6
- Если попытаться вычислить символ, то система выдает ошибку.
- Значения символов хранятся в ячейках, закрепленных за каждым символом.
- Если в эту ячейку положить значение, то символ будет связан (bind) сo значением. В процедурных языках говорят "будет присвоено значение".
- Для Лиспа есть отличие: Не оговаривается, что может хранится в ячейке: целое, атом, список, массив и т.д. В ячейке может хранится что угодно.
- С символом может быть связана не только ячейка со значением, а многие другие ячейки, число которых не ограничено.
- Для связывания символов используется три функции (псевдофункции):
	- **– SET**
	- **– SETQ**
	- **– SETF**

*Функция SET вычисляет оба своих аргумента и связывает первый аргумент:* **(SET символ значение)** ⇒ **значение**

```
SET 'a '(b c d)) => (b c d)
a \Rightarrow (b \in d)(SET (CAR a) (CDR (o f g)) => (f g)
a \Rightarrow (b \in d)(CAR a) => b
b \Rightarrow (fg)(Symbol-value (CAR a)) => (f g)
(BOUNDP 'c) \Rightarrow NIL(BOUNDP 'a) ⇒ T
```

```
Функция SETQ – невычисляющее присваивание:
(SETQ символ значение) ⇒ значение
d \Rightarrow Error
(SETQ d '(lm n)) => (lm n)d \Rightarrow (l m n)
```
*Функции, обладающие побочным эффектом, называются псевдофункциями (set, setq, setf).*

Функция SETF - обобщенная функция присваивания: (SETF ячейка-памяти значение)  $(SETF$  ячейка '(a b c)) => (a b c) ячейка =>  $(a b c)$  $(SETF x 1 y 2)$  $>x == > 1$  $>y == > 2$ 

Таблица 6-1. Присваивание с помощью = в других языках программирования

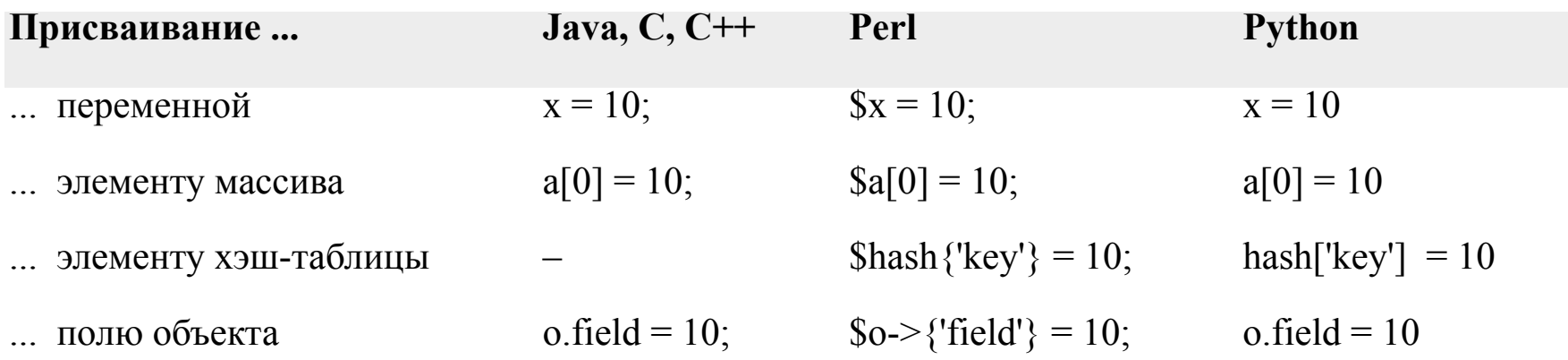

**SETF** работает сходным образом: первый "аргумент" **SETF** является "местом" для хранения значения, а второй предоставляет само значения. Как и с оператором = в этих языках, вы используете одинаковую форму и для выражения "места", и для получения значения. Эквиваленты присваиваний для Lisp следующие: **AREF** — функция доступа к массиву, (SETF (AREF mass 0) "aaa") => "aaa" **GETHASH** осуществляет операцию поиска в хэш-таблице,

field может быть функцией, которая обращается к слоту под именем field определенного пользователем объекта

 $(setf x (+ x 1))$ (setf x (- x 1))

Модифицирующие макросы:  $(incf x) == (set f x (+ x 1))$  $(det x) == (set f x (- x 1))$  $(incf x 10) == (setf x (+ x 10))$ 

 *С символом можно связать именованные свойства:* **(имя1 значение1 имя2 значение2 ... имяN значениеN)**

*Функция GET - возвращает значение свойства, связанного с символом:* **(GET символ свойство )**

**(SETF (GET символ свойство) значение)**

(SETF (GET 'студент 'группа) 'КИО8-15) => КИО8-15 (GET 'студент 'группа) => КИО8-15

**(SYMBOL-PLIST символ)**

(SYMBOL-PLIST 'студент) => (имя Иван отчество Иванович фамилия Иванов)

Передача свойств другому символу:

```
(SETF (get 'st 'sv1) '1) => 1
(GET 'st 'sv1) => 1
(SETQ st1 'st) => st
(GET st1 'sv1) => 1
```

```
(EVAL (QUOTE (+ 2 3))) => 5 
(SETQ \times ' (a b c)) \Rightarrow (a b c)'x \Rightarrow xx \Rightarrow (a b c)
(EVAL'x) => (a b c)(EVAL x) => error: unbound function - a
(SETQ \times ' (+ 2 3)) \Rightarrow (+ 2 3)x \Rightarrow (+23)(EVAL'x) => (+ 2 3)(EVALx) => 5
           Использование функций EVAL, 
           QUOTE
```
### **Форматирование кода Lisp**

(some-function arg-with-a-long-name another-arg-with-an-even-longer-name)

```
(defun print-list (list)
    (dolist (i list)
      (format t "item: \sim a \sim 1" i)))
(defun foo () 
     (dotimes (i 10)
       (format t "\simd. hello\sim%" i)))
```
#### **Комментарии:**

**;;;;** Четыре точки с запятой для комментария в начале файла

**;;;** Комментарий из трех точек с запятой обычно является параграфом комментариев, **;;;** который предваряет большую секцию кода

**;;** Две точки с запятой показывают, что комментарий применен к последующему коду. **;;** Заметьте, что этот комментарий имеет такой же отступ, как и последующий код (some-function-call)

(another i) **;** этот комментарий применим только к этой строке (and-another) **;** а этот для этой строки (baz)))

#### **Функции**

#### Лямбда-выражение: (LAMBDA (x1 x2 ... xn) fn). Пример: (LAMBDA  $(x y)$   $(+ x y)$ )

#### Лямбда-вызов: (лямбда-выражение a1 a2 ... an),

здесь аі - формы, задающие фактические параметры. Пример:  $((LAMBDA(x y) (+ x y)) 1 2)$  => 3

#### лямбда-преобразование:

1. выполняется связывание параметров. Вычисляются фактические параметры и с их значениями связываются соответствующие формальные параметры;

2. вычисляется тело лямбда-выражения и полученное значение возвращается в качестве значения лямбда-вызова;

3. формальным параметрам возвращаются связи, существовавшие перед лямбда-преобразованием.

#### Вложенные лямбда-вызовы:

 $((LAMBDA(x))((LAMBDA(y))(LISTxy))$  'b)) 'a) => (a b)

Применение LAMBDA-выражений:

- $1.$ Передача функционального параметра при вызове функции (функционала)
- Использование для создания замыканий (closures) функций, которые  $2.$ привязаны к контексту, в котором они были созданы.

# Определение функций

#### (DEFUN *имя лямбда-список тело*) => имя

Имя функции frob-widget лучше соответствует стилю Lisp, чем frob widget или frobWidget

```
(DEFUN list1 (x, y) (cons x (cons y nil))) => list1
(list1 'c 'n) => (c n)
```

```
(FBOUNDP 'CUMBON) => T, Nil
```
#### Тело функции состоит из любого числа s-выражений:

```
(defun verbose-sum (x y)
  (format t "Summing \simd and \simd.\sim%" x y)
  (+ x y))Содержит два выражения в теле функции
```

```
CL-USER 39:5 > verbose-sum 2 3
Summing 2 and 3.
```
# **Списки параметров функций**

**обязательные, необязательные , ключевые и остаточные**

**Необязательные параметры**: значения объявленных при помощи **&OPTIONAL** параметров можно в вызове не указывать. В этом случае они связываются со значением NIL или со значением выражения по умолчанию, если таковое имеется.

**Пример:** здесь х –обязательный параметр, у – необязательный со значением по умолчанию.

```
> (defun fn (x &optional (y (+ x 2))) (list x y))
fn
```

```
> (fn 2) вычисляется значение по умолчанию
```
 $(2 4)$ 

```
> (fn 2 6) умолчание не используется
```
(2 6)

(defun foo (a b &optional (c 3 c-supplied-p)) (list a b c c-supplied-p))

 $(foo 12) == > (123$  NIL)  $(foo 12 3) == > (1 2 3 T)$  $(foo 1 2 4) == > (1 2 4 T)$ 

**Переменное количество параметров**: параметр, указанный после **&REST**, связывается со списком несвязанных параметров, указанных в вызове. Таким функциям можно передавать переменное количество параметров.

Любые аргументы, оставшиеся после связывания обязательных и необязательных параметров, будут собраны в список, который станет значением остаточного параметра &rest

#### **Пример:**

```
> (defun fn (x &optional y &rest z) (list x y z)) 
fn 
> (fn 2 3)
(2 3 nil) 
> (fn 1 2 3 4 5)
(1 2 (3 4 5))> (defun fn (x &optional y &rest z) (list x y (car z))) 
fn 
> (fn 1 2 3 4 5 )
(1 2 3)
```
Ключевые параметры: если формальные параметры обозначены в определении функции словом &KEY, то соответствующие им фактические параметры можно перечислять в вызове в произвольном порядке при помощи специальных ключей.

Ключом является имя формального параметра, перед которым поставлено двоеточие, напр. «:X». Соответствующий фактический параметр следует за ключом и отделяется от него пробелом.

Ключевые параметры являются необязательными.

 $\n *np*$ .

```
>(defunfn (&key x y (z 3)) (list x y z))
```

```
> (fn :z 4 :x 5 :y 6) = = > (5 6 4)
```

```
> (fn :v 6 :x 5) = = > (5 6 3)
```

```
>(defun foo (&key a b c) (list a b c))>(100) == (NIL NIL NIL)>(60 : a 1) == > (1 \text{ NIL NIL})>(1) ==> (NIL 1 NIL)
>(60 \times 1 \times 3 \times 2) == (123)
```
 $>(defun foo (&key (a 0) (b 0 b-supplied-p) (c (+ a b)))$  (list a b c b-supplied-p))  $>$ foo :a 1) = = > (1 0 1 NIL)  $>(60 : b 1) == > (0 1 1 T)$  $>(60 \div 1 \div 1) = 2(0.14)$  $>(60 \text{ in } 2 \text{ in } 1 \text{ in } 4) == (2147)$ 

#### **Символ** имеет:

1. имя;

2. значение, назначенное функцией присваивания (setq);

3. описание вычислений (лямбда - выражение), назначенное определением функции DEFUN.

4. список свойств.

Пример. Пусть имена отца и матери некоторого лица хранятся как значения соответствующих свойств у символа, связанного с именем этого лица. Определим: функцию (родители х), которая возвращает в качестве значения список родителей; предикат (сестры-братья х1 х2), который истинен в том случае,

если х1 и х2 имеют общего родителя.

Решение.

```
(SETQ родители '(Оля Коля) ) => (Оля Коля)
родители=> (Оля Коля)
(SETF (GET 'Иван 'мама) 'Оля) => Оля 
(SETF (GET 'Иван 'папа) 'Коля) => Коля
(SETF (GET 'Петр 'мама) 'Оля) => Оля
(SETF (GET 'Петр 'папа) 'Коля) => Коля
(SYMBOL-PLIST 'Иван) => (папа Коля мама Оля)
(SYMBOL-PLIST 'Петр) => (папа Коля мама Оля)
(DEFUN родители (x) (LIST (GET x 'мама) (GET x 'папа))) => родители
(родители 'Сергей) => (nil nil) 
(родители 'Иван) => (Оля Коля)
(DEFUN сестры-братья (x1 x2) 
  (or (EQ (GET x1 'мама) (GET x2 'мама))
  (EQ (GET x1 'папа )(GET x2 'папа)) ) ) => сестры-братья
(сестры-братья 'Иван 'Петр) => T
```